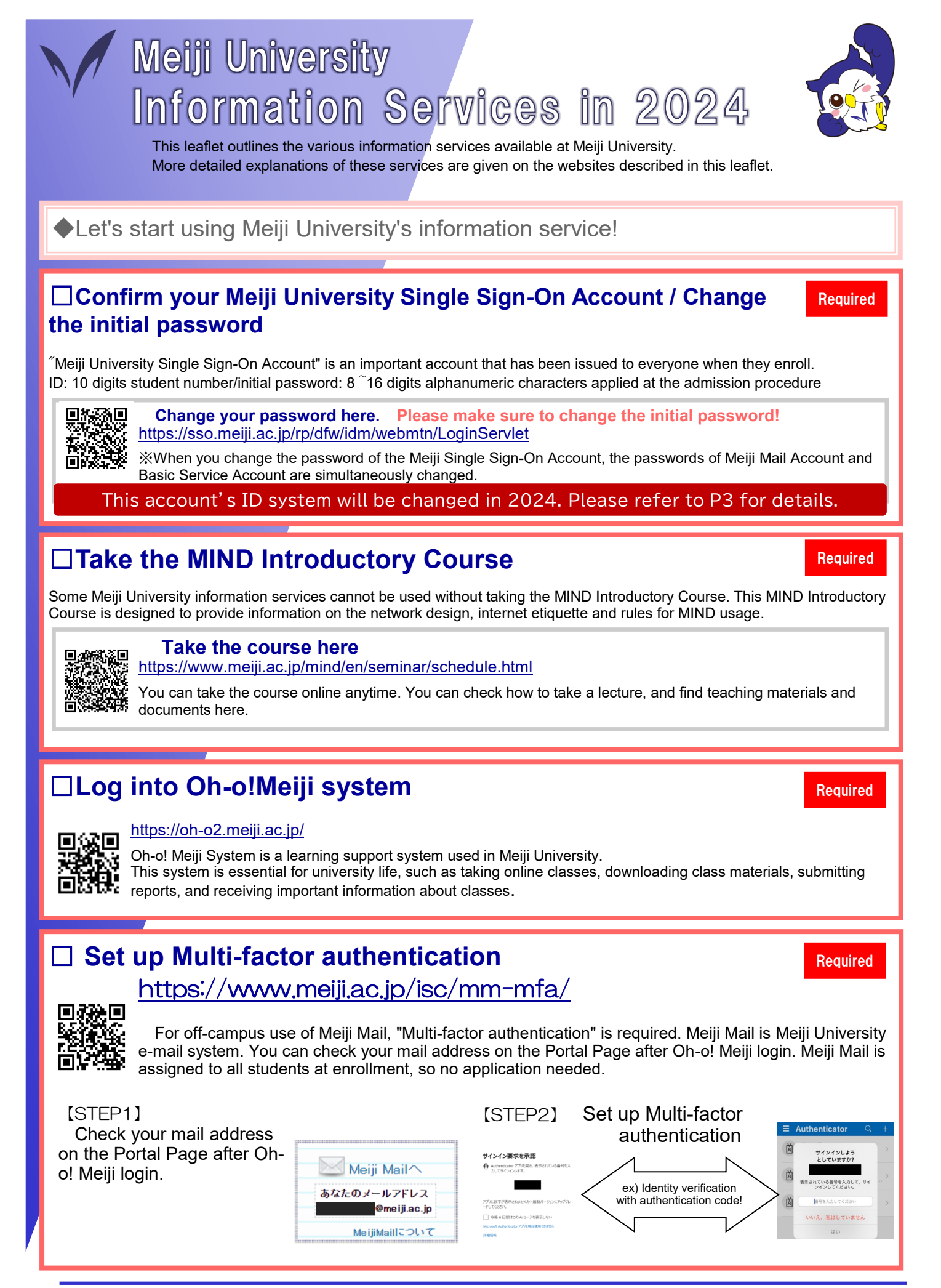

1

## □ Connect to campus Wi-Fi  $\sim$  MIND (network) Connection $\sim$

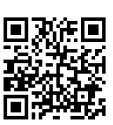

**回熟作画** https://www.meiji.ac.jp/mind/en/wireless/

 You can connect your laptop or smartphone to the university network (MIND) and access services with wireless and wired LAN (using mobile information outlets). \* Use of MIND network connection requires completion of MIND Introductory Course.

#### ☛ **Meiji University requires you to observe certain rules in network use.**

 Meiji University has established rules for using the university's network. The university's network was built with education and research as its main purposes. Failure to observe these rules could lead to severe punishment, including temporary or permanent loss of network service.

 Be sure to read the Guidelines for the use of MIND, available in the Guidebook. Please help us keep the network safe and useful for everyone.

◆Get More Out of Meiji University's Information Services!

## □**Microsoft EES Install Office software https://www.meiji.ac.jp/isc/msca/**

The university has the EES licensing agreement with Microsoft Japan. This allows individual students and faculty members to install and use the licensed software on their own PC .

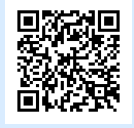

 $\leq$ The licensed software $>$ Windows (Upgrade only) Microsoft365(**Word**、**Excel**、**PowerPoint**)etc.(can be installed)

Please carefully read how to use the above website and apply. You need a Meiji Mail account to install Microsoft365 (Office). If you are installing it using an outside network, you need to set up "Multi-factor authentication" for Meiji Mail.

#### PC study rooms

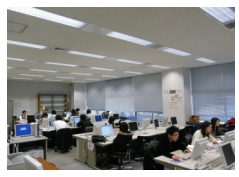

PC study rooms are offered for self-study on every campus. Students can use these facilities for working on a PC, writing e-mails, and for printing lecture materials, for example. If you have any questions about using these services, staff are available to offer support.

#### Online library services

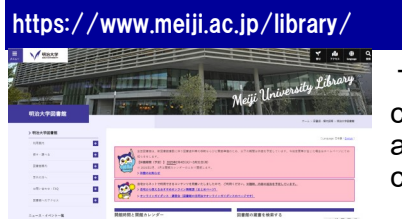

https://www.meiji.ac.jp/certificate/

The university libraries provide various online services. For example, students can use the OPAC system to search for materials held by university libraries and other institutions. You can access databases, E-journals and E-books. You can use the Portal service to reserve books, to request delivery, etc.

#### Certificate issuing machines/Off-campus certificate issuance

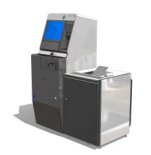

Certificate issuing machines are used to obtain various kinds of certificates including those for receiving student discounts. Your student ID card and Meiji Single Sign-On Account are needed to use the service.

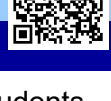

## Get to know your Meiji University account!

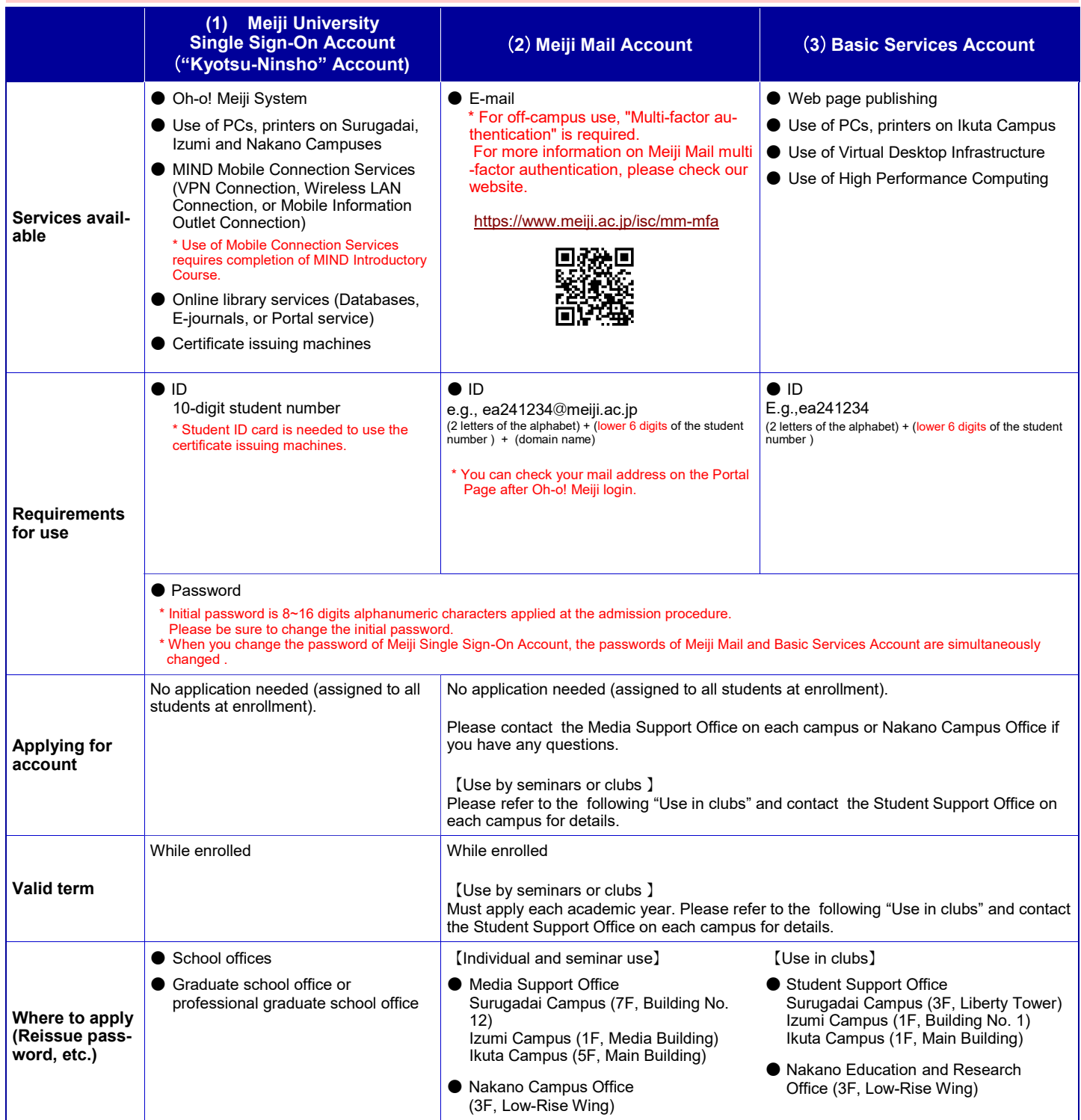

## Note:Single Sign-On Account will change from June 2024

"From June 2024, Meiji Single Sign-On Account will be called the "**Meiji ID**". In **"Meiji ID" 10** addition to the **10-digit student number** <br> **10** format <br> **10** format <br> **10** *Pormat student, the Meiji ID will have the format* of <mark>10-digit student number@meiji.ac.jp ]</mark>, which you will use depending on the services. For the services asking for <mark>10-digit student number@meiji.ac.jp </mark> to log in, **multi-factor authentication will be required** in case of accessing it off-campus. The setting of multi-factor authentication is the same with the Meiji Mail account, so please set it up in advance. The latest information will be announced separately on the website etc.

#### ◆Need more information?

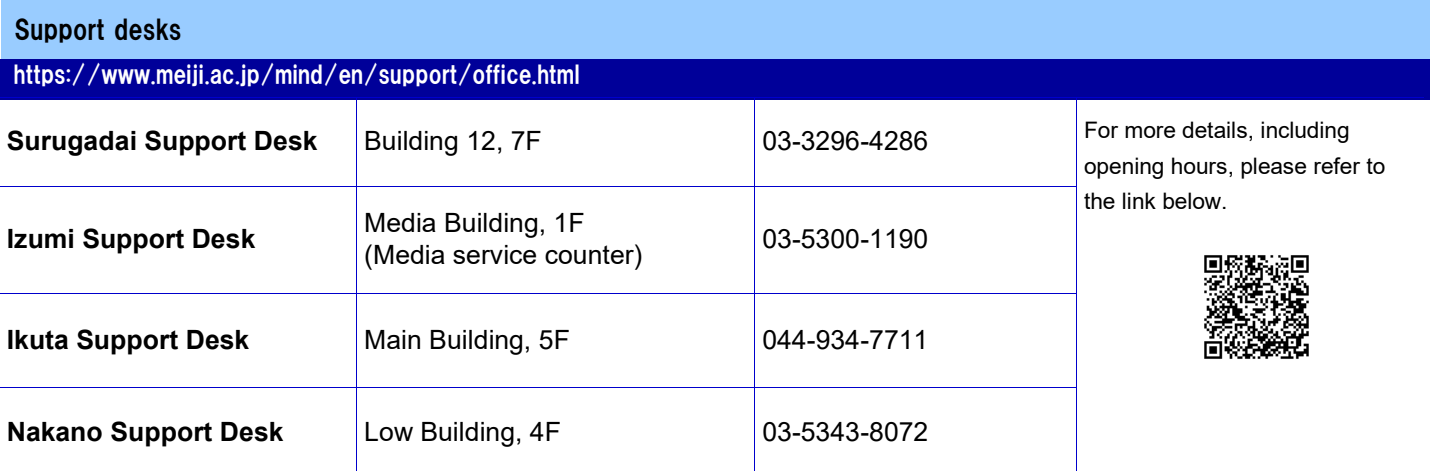

#### **Contact support desk for :**

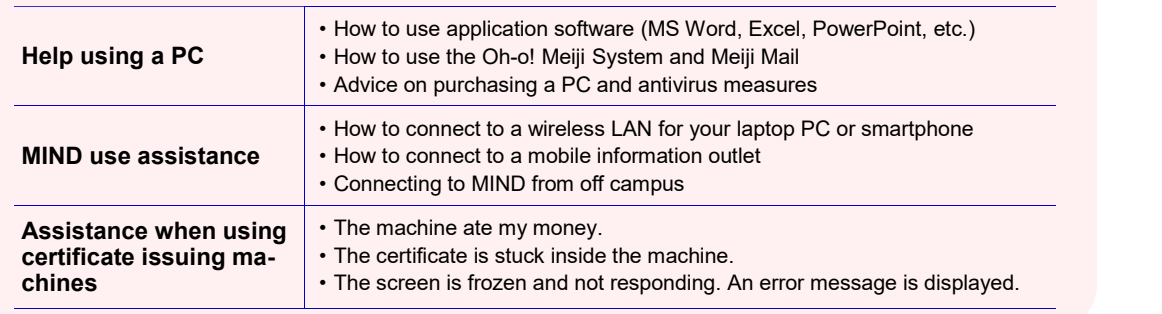

### **Locations of PCs**

IT assistants are always on duty in the PC study rooms, etc., on each campus. Ask them for help when needed.

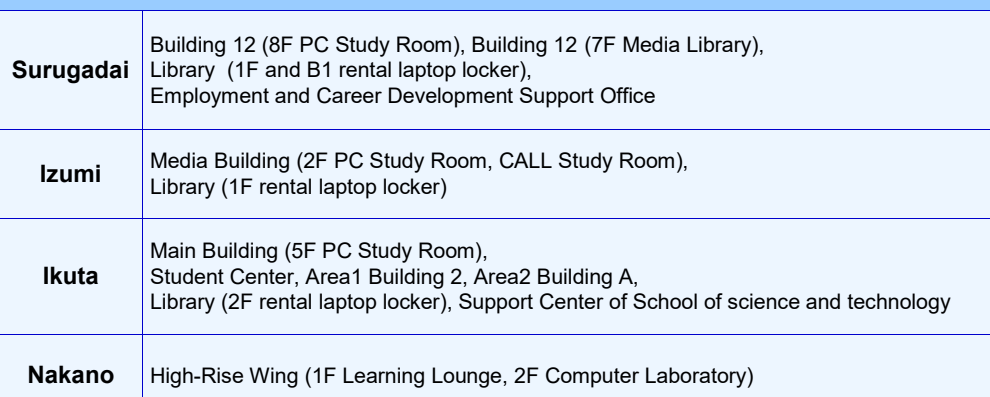

# How to print on campus?

Printing for educational and research purposes can be done free of charge at places such as PC Study Room on each campus. (There is an upper limit.)

When printing other than for educational or research purposes, such as club activities, or when you've reached the upper limit, use an open printer (for a fee).

\*Inquiry about Open Printers

https://www.meidai-support.com/op/dwnld/

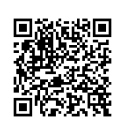

(Published In April 2024)

## **Inquiries concerning ICT studies and orientation**

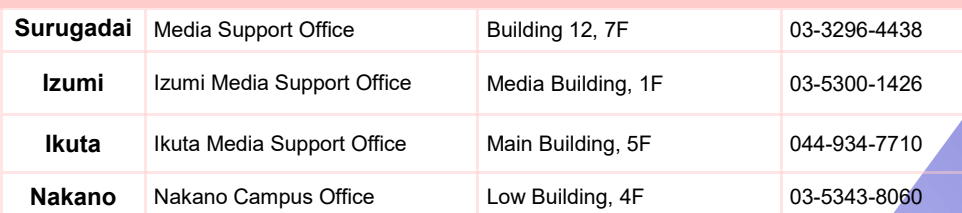

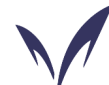

## **Meiji University IT Systems & Infrastructure Headquarters**

#### **Secretariat: System Planning Office, Information Media Division**

**Tel: 03-3296-4029** 

The following assisted in the preparation of this leaflet: Educational IT Promotion Headquarters; university libraries; Media Support Offices on each campus; Nakano Campus Office; and Meidai Support Co., Ltd.